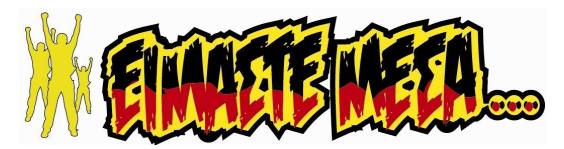

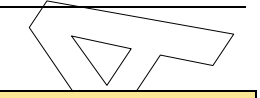

## ΠΡΟΓΡΑΜΜΑΤΙΣΜΟΣ ΥΠΟΛΟΓΙΣΤΩΝ

ΕΠΑ.Λ.

Β΄ Μάθηµα Ειδικότητας

Πέμπτη 2 Μαΐου 2019 | Διάρκεια Εξέτασης: 3 ώρες

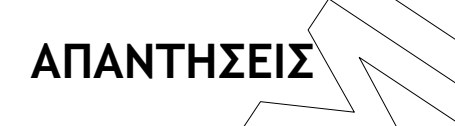

ΘΕΜΑ Α

- Α1. Α.1.1. ΣΩΣΤΟ
	- Α.1.2. ΛΑΘΟΣ
	- Α.1.3. ΣΩΣΤΟ
	- Α.1.4. ΣΩΣΤΟ
	- Α.1.5. ΛΑΘΟΣ
- **A.2.**  $\alpha$ ) Έχει μόνο ένα σήμείο εισόδου από το οποίο δέχεται τα δεδομένα του.
	- β) Το (υπο)πρόγραμμα το οποίο καλεί ένα άλλο υποπρόγραμμα σταματάει την εκτέλεσή του όσο εκτελείται το καλούμενο υποπρόγραμμα. Μόνο ένα υποπρόγραμμα μπορεί να εκτελείται σε μια χρονική στιγμή.
	- γ) Ο έλεγχος επιστρέφει στο (υπο)πρόγραμμα το οποίο καλεί, όταν το καλούμενο ύποπρόγραμμα σταματήσει να εκτελείται.

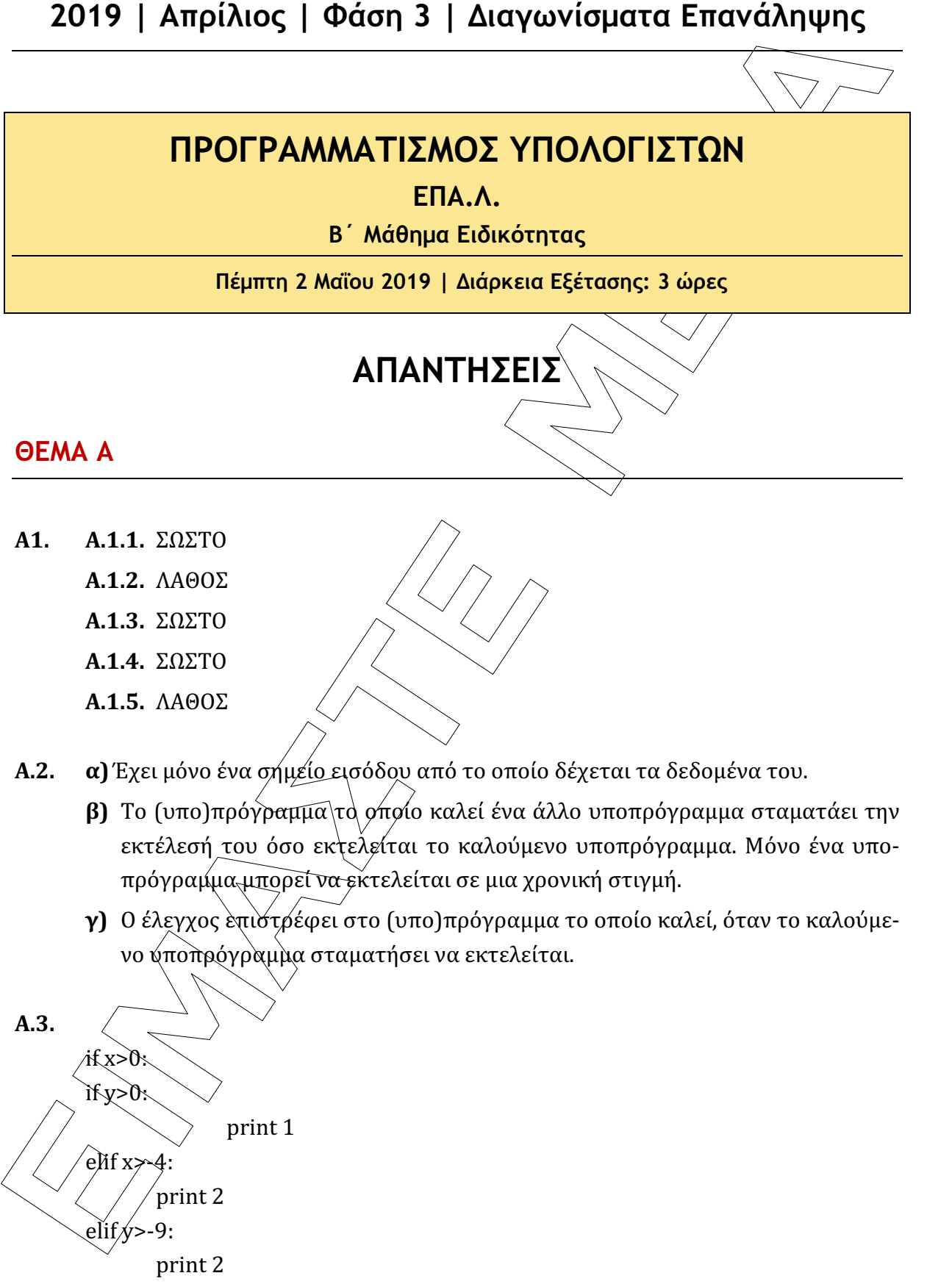

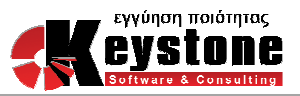

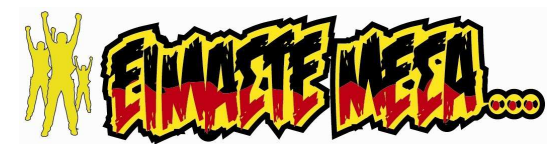

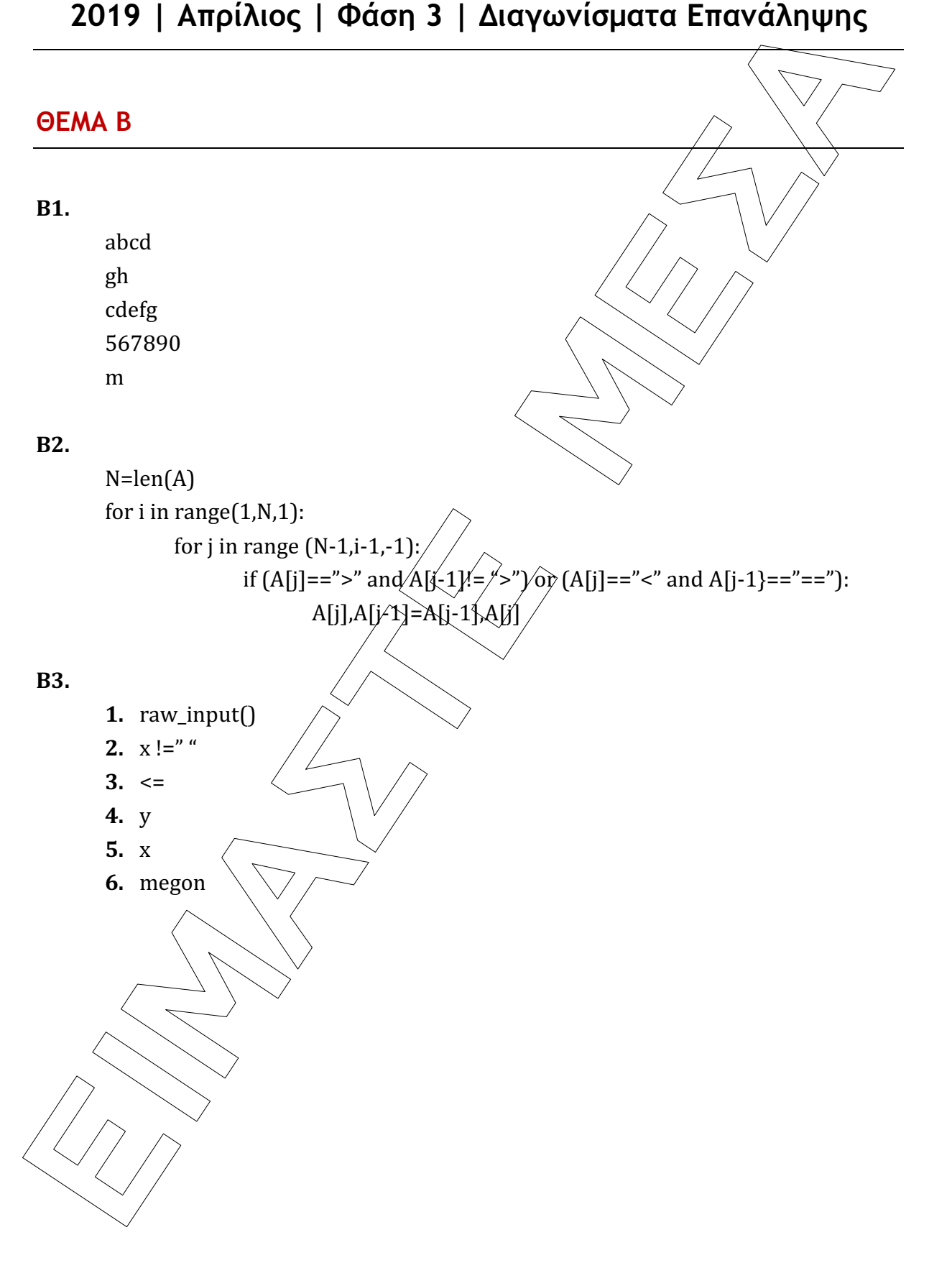

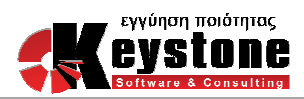

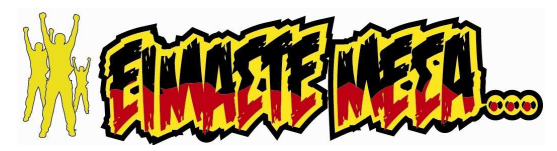

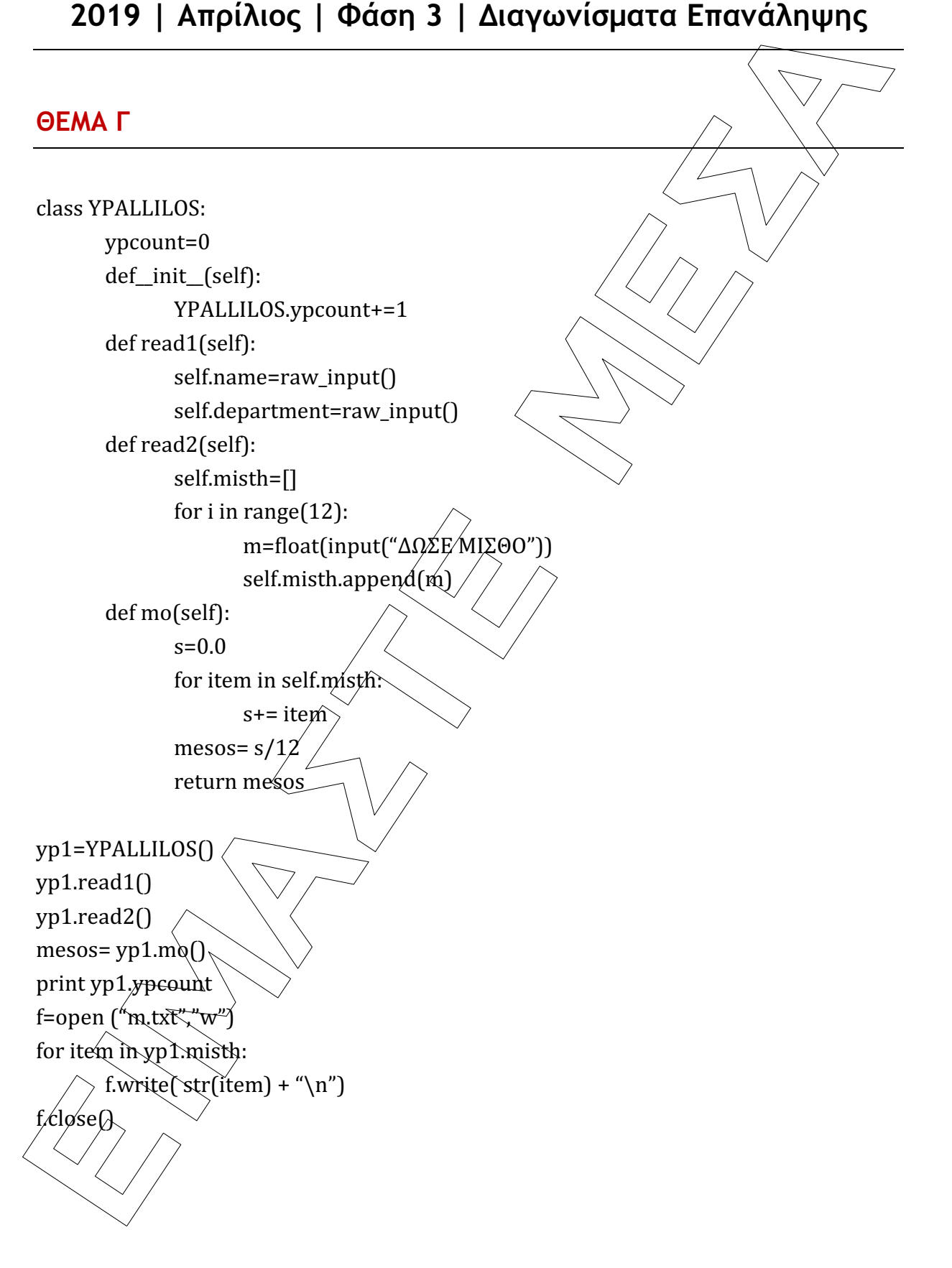

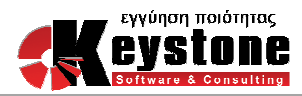

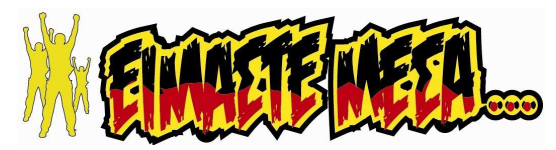

```
ALEXANDER | Φάση 3 | Διαγωνίσματα Επανάληψης<br>
ΘΕΜΑ Δ<br>
def coagust [S):<br>
adronale-0.0<br>
while anti-spin(S)<br>
arther antistropry(S):<br>
print athr<br>
SenerateSmcC(1)<br>
prints arther property and collust = "E2" and collust = "
 ΘΕΜΑ  
 def exagogi (S): 
           athr=0.0 
           while not isEmpty(S): 
                  athr += pop(S) print athr 
 S=createStack() 
 epilogi= raw_input("ΔΩΣΕ ΕΠΙΛΟΓΗ") 
 while epilogi != "ΕΙΣ" and epilogi != "ΕΞ" and epilogi != "\overline{Y}".
           epilogi= raw_input(" ΛΑΘΟΣ ΕΠΙΛΟΓΗ. ΞΑΝΑΔΩΣΕ ΕΠΙΛΟΓΗ") 
 while epilogi != "T":
           if epilogi=="ΕΙΣ": 
                  fort=float(input("ΔΩΣΕ φQPTIO
                   push(S,fort) 
           else: 
                   pop(S) 
           epilogi= raw_input("ΔΩΣΕ ΕΠΙΛΟΓΗ") 
 while epilogi != "ΕΙΣ" and \varphiilogi != "ΕΞ" and epilogi != "T":
                   epilogi= raw_input(" ΛΑΘΟΣ ΕΠΙΛΟΓΗ. ΞΑΝΑΔΩΣΕ ΕΠΙΛΟΓΗ") 
 exagogi(S)
```
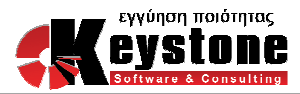